## **PL PT RO RU SK SWE TR BG CN**

1. Wyłącz komputer i odłącz kabel zasilający. 2. Otwórz obudowę i włóż kartę do wolnego miejsca PCI-Express. 3. Podłącz kabel zasilający 4-pinowego złącza MOLEX. 4. Zamknij obudowę, podłąc zasilanie i włącz komputer. 5. Windows 10, 8.1, 8: • Karta jest wykrywana i zainstalowana automatycznie. • Nie ma potrzeby instalowania sterowi są one częścią systemu operacyjnego.<br>**Windows 7:**  • Karta jest wykrywana i sterowniki VIA muszą być zainstalowane, aby kontroler USB 3.0 działał prawidłowo. • Pobierz najnowszy sterownik z www.axagon.eu/produkty/ pceu-232vl. <sup>9</sup>o zakończeniu pobierar należy otworzyć pobrany plik i uruchomić plik setup.exe. • Postępuj zgodnie z instrukcjami wyświetla na ekranie, aż do zakończenia instalacji. 6. Sprawdzić prawidłową instalację w Menedżerze Urządzeń (rys. 1,2). INFORMAC IF Aby osiągnąć pełną prędkoś USB 3.0, należy zainstalować kartę w płycie głównej z gniazdem PCI-Express zgodnym ze specyfikacją Niektóre zewnętrzne dyski SSD mogą mieć niską prędkość odczytu. Rozwiązaniem jest 1. Desligue o computador e desconecte o cabo da fonte de alimentação. 2. Abra a caixa e insira o cartão numa ranhura livre PCI-Express. 3. Ligue o cabo de alimentação ao conector MOLEX de 4 pinos. 4. Feche a caixa, conecte a energia e ligue o computador. 5. Windows 10, 8.1, 8: • O cartão é detetado e instalado automaticamente. • Não há necessidade de instalar nenhum driver, eles fazem parte do sistema operacional. Windows 7: •••••••••••••••••<br>O cartão é detetado e o drivers VIA devem ser instalados para que o cados para que<br>rolador USB 3.0 funcione corretamente. • Faça o download do driver mais recente em www.axagon.eu/produkty<br>nceu-232vl. pceu-232vl. • Quando o download estiver concluído, expanda o arquivo descarregado e execute setup.exe. • Siga as instruções no ecrã até a instalação estar concluída. 6. Verifique a instalação bem-sucedida no gestor de Dispositivos (Fig. 1,2). INFO Para atingir a velocidade total do USB 3.0, deve instalar o cartão na placa-mãe com uma ranhura PCI-Express compatível com a especificação PCIe 2.0. Alguns SSDs externos podem 1. Opriţi calculatorul și deconectati cablul de alimentare. 2. Deschideţi dulapul și introduceti cardul într-o poziție liberă PCI-Expres 3. Conectati cablul de alimentare la cone MOLEX de 4 pini. 4. Închideți carcasa, conectați alimentarea și porniţi computerul. 5. Windows 10, 8.1, 8: • Cardul este detectat și instalat automat. • Nu este nevoie să instalaţi drivere, ele fac parte din emul de operare. Windows 7: • Cardul este detectat și driverele VIA trebuie instalate pentru ca controlerul USB 3.0 să ioneze corec • Descărcați ultimul driver de la www.axagon.eu/produkty/ pceu-232vl. • După terminarea descărcării, extindeţi fișierul descărcat și executaţi setup.exe. • Urmati instructiunile de pe ormași înstrucțiurine de j<br>ecran până când instalar este finalizată. 6. Verificaţi instalarea cu succes din Device Manager (Fig. 1,2). INFO Pentru a atinge viteza USB 3.0 completă, trebuie să instalați cardul în placa de bază cu slot PCI-Express conform cu specificatia PCIe 2.0. Unele SSD-uri externe pot avea o viteză mică de citire. Soluția este să instalați

**ARA**

ter baixa velocidade de leitura. A solução é instalar manualmente os drivers VIA encontrados na página do produto em www.axagon.eu

ręczna instalacja sterowników VIA znajdujących się na stronie produktu pod adresem www.axagon.eu.

PCI-Express pozície zasuňte kartu. 3. Pripojte kábel napájania do 4 pinového MOLEX konektora. 4. Uzavrite skriňu, pripojte napájanie a zapnite počítač. 5. Windows 10, 8.1, 8: • Karta je detekovaná a automaticky nainštalovaná. • Nie je potrebné inštalovať žiadne ovládače, sú súčasťou OS. Windows 7: • Karta je detekovaná a pre správnu funkciu USB 3.0 radiče je nutné nainštalovať ovládače VIA. – Helese III.<br>Stiahnite si najnovší ovláda zo stránky www.axagon.eu/produkty/ pceu-232vl. • Po dokončení sťahovania rozbaľte stiahnutý súbor a spustite setup.exe. • Postupujte podľa pokynov na obrazovke, kým sa u obrazovite, rym sa<br>nštalácia nedokončí. 6. V Správcovi zariadení skontrolujte úspešnú inštaláciu (obr. 1, 2). INFO Pre dosiahnutie plnej rýchlosti USB 3.0 je nutné kartu inštalovať do základnej dosky s PCI-Express slotom s i či čapicss slotom<br>spĺňajúcim špecifikáciu PCIe z.o.<br>Niektoré externé SSD diskv Niektoré externé SSD disky môžu mať nízku rýchlosť čítania. Riešením je manuálna inštalácia ovládačov VIA, ktoré свободный PCI Express сл

pagina produsului la www.axagon.eu.

PCIe 2.0.

1. Vypnite počítač a odpojte napájací kábel. 2. Otvorte skriňu a do voľnej

nájdete na stránke produktu na www.axagon.eu.

manual driverele VIA găsite pe .<br>3. Подключите кабель питания к переходнику 4-pin MOLEX. 4. Закройте корпус, включите в сеть и включите компьютер. 5. Windows 10, 8.1, 8: • Обнаружение и установка карты происходит автоматически. • Устанавливать драйвера не нужно, они встроены в ерационную систему Windows 7: •••••••••••••<br>)бнаружение карты происходит, но драйвера VIA нужно устанавливать для того, чтобы контроллер USB 3.0 работал должным образом. • Скачайте последнюю версию драйвера с www.axagon.eu/produkty/ pceu-232vl. ..<br>• Завершении скачиван откройте скачанный файл и запустите setup.exe. • Следуйте инструкции на экране, чтобы завершить установку. 6. Убедитесь, что установка прошла успешно в Диспетчере устройств (рис. 1,2). инфо Чтобы USB 3.0 работал с максимальной скоростьк несколимо установит карту в материнскую плату, PCI Express слот которой .<br>зместим со стандартом PCIe 2.0. У некоторы<mark>»</mark><br>SSD-накопит .<br>тапай может быть низкой скорость чтения. Решением послужит ручна установка драйверов VIA, которые можно найти на странице продукта на сайте www.axagon.eu.

1. 关闭计算机并拔下电源线。 2. 打开机柜并将卡插入PCI-Express空闲位置。 3. 将电源线连接到4针MOLEX连接器。<br>4. 关闭机壳,连接电源并打开电脑。 5. 对于Windows 10, Windows8.1, Windows8系统: •自动检测并安装卡。 •无需安装任何驱动程序,是操作系统的一部分。 对于Windows 7系统: •检测到卡的存在并且必须安装VIA驱动程序才能使USB 3.0控制器正常工作。 •需要从www.axagon.eu/produkty/pceu-232vl下载最新的驱动程序。 •下载完成后,打开下载的文件并运行setup.exe。 •按照屏幕上的说明操作,直到安装完成。 6.检查设备管理器中的安装是否成功 (图1,2 )

5. Windows 10, 8.1, 8:

korrekt.

1. Stäng av datorn och dra ut strömkabeln. 2. Öppna facket och sätt in kortet i en ledig PCI-Express-plats 3. Anslut strömkabeln till 4-pin MOLEX strömförlängnings-kabeln. 4. Stäng luckan, anslut strömmen och starta datorn. 1. Bilgisayarınızı kapatın ve güç kaynağı kablosunu çıkarın. 2. Kasayı açın ve kartı boş bir PCI-Express konumuna yerleştirin. 3. Güç kablosunu 4-pin MOLEX konektörüne bağlayın. 4. Kasayı kapatın, gücü bağlayın ve bilgisayarı açın.

är klar.

(bild 1,2). INFO

 • Kortet upptäcks och installeras automatiskt. • Drivrutiner behöver inte installeras, de finns redan OS. Windows 7: • Kortet hittas och VIA-drivrutinerna måste installeras för att USB 3.0-kontrollen ska fungera • Ladda ner den senaste drivrutinen från www.axagon.eu/produkty/ pceu-232vl. • När nedladdningen är slutförd, öppna den nedladdade filen och kör setup.exe. • Följ instruktionerna på skärmen tills installationen 6. Gå till enhetshanteraren för • Kart otomatik olarak algılanır ve kurulum otomatik olarak başlar. • Herhangi bir sürücü kurmaya gerek yoktur, bunlar işletim sisteminin bir parçasıdır.<br>Windows 7. Windows 7: • Kart algılandığında, USB 3.0 denetleyicisinin düzgün çalışması için VIA sürücülerinin kurulması gerekiyor.. • En yeni sürücüyü www.axagon.eu/produkty/ pceu-232vl adresinden indirin. • İndirme işlemi tamamlandığında, indirilen klasörü dışarı çıkarın ve setup.exe dosyasını çalıştırın. • Kurulum tamamlanana kadar ekrandaki talimatları izleyin.

5. Windows 10, 8.1, 8:

att se installationen För att få full hastighet för USB 3.0 behöver du installera kortet i moderkortet med PCI-Express-fack som sstämmer med PCIe 2.0-specifikationen. Hastigheten kan dras ner av<br>externa SSD. I ösningen är av externa SSD. Lösningen är att manuellt installera de VIA-drivrutiner som återfinns på produktsidan på www.axagon.eu. 6. Aygıt Yöneticisinden, kurulumun başarılı olup olmadığını kontrol edin (şek. 1,2). BİLGİ Tam USB 3.0 hızını elde etmek için, kartı ana kartın içine PCIe 2.0 spesifikasyonu ile uyumlu PCI-Express yuvasına takmalısınız. Bazı harici SSD'lerin okuma hızı düşük olabilir. Bu durumun çözümü, www.axagon.eu adresindeki ürün sayfasında bulunan VIA

yüklemektir.

1. Изключете компютъра и изключете захранващия кабел.

2. Отворете корпуса и поставете картата в свободна PCI-Express позиция. 3. Свържете захрани кабел към 4-пинов MOLEX конектор. 4. Затворете кутията, свържете захранването и

включете компютъра.

5. Windows 10, 8.1, 8: • Картата се открива инсталира автоматично. • Няма нужда да инсталирате драйвери, те инсталирата.<br>Са част от операци система.<br>**Windows 7:**  • Картата се открива и VIA драйверите трябва да бъдат инсталирани, за да може USB 3.0 контролерът да работи правилно. • Свалете последният обновен драйвер от www.<br>www.archive.com rww.axago.<br>ceu-232vl. огато свалянет приключи, разширете сваления файл и

sürücülerini manuel olarak ИНДОРМАЦИЯ За да постигнете пълна скорост на USB 3.0, трябва да инсталирате картата в лънната платка с PCIслот, съвместим с PCIe 2.0 спецификация. Някои външни SSD могат да имат по-слаба скорост на четене. Решението е да инсталирате ръчно драйверите VIA, които можете да откриете на продуктовата страница www.axagon.eu.

стартирайте setup.exe. • Следвайте инструкциите на екрана, докато инсталирането приключи. 6. Проверете за успешно

инсталиране в Device Manager (Фиг. 1,2).

1. Выключите компьютер и отключите кабель пита 2. Откройте корпус и вставьте карту в

> 产品说明 要想获得完整的USB 3.0传输读取速度, 您必须将卡安装到符合PCIe 2.0规范的PCI-Express插槽的主板上。<br>某些外部SSD(固态硬盘)可能具有较低的读取速度。 解决方案是手动安装产品页面上的VIA (威盛电子股份有限公司)驱动程序 网址为www.axagon.eu。

> > 1. أوقف تشغیل الكمبیوتر وافصل كابل التیار الكھربائي. 2. افتح الخز انة وأدخل البطاقة في وضع PCI-Express مجاني.<br>3 قم بتوصيل كابل الطاقة بموصل MOLEX ذي 4 سنًا. 4. أغلق العلبة وقم بتوصیل الطاقة وتشغیل الكمبیوتر. :WINDOWS 8 ، WINDOWS 8.1 ، WINDOWS 10 5. • تم اكتشاف البطاقة وتثبیتھا تلقائیًا. • لیست ھناك حاجة لتثبیت أي برامج تشغیل ، فھي جزء من نظام التشغیل. :WINDOWS 7 • تم اكتشاف البطاقة ویجب تثبیت برامج تشغیل VIA حتى تعمل وحدة التحكم 3.0 USB بشكل صحیح. • قم بتنزیل أحدث برنامج تشغیل من vl-232pceu/produkty/eu.axagon.www. • عند اكتمال التنزیل ، قم بتوسیع الملف الذي تم تنزیلھ وقم بتشغیل exe.setup. • اتبع الإرشادات التي تظھر على الشاشة حتى اكتمال التثبیت. 6. تحقق من التثبیت الناجح في إدارة الأجھزة (الشكل 1-2).

معلومات لتحقیق سرعة 3.0 USB كاملة ، یجب علیك تثبیت البطاقة في اللوحة الأم مع فتحة Express-PCI المتوافقة مع مواصفات 2.0 PCIe. قد یكون لبعض محركات أقراص الحالة الصلبة الخارجیة سرعة قراءة منخفضة. یكمن الحل في تثبیت برامج تشغیل VIA یدویًا الموجودة على صفحة المنتج على eu.axagon.www. connectors  $\sin \text{connection}$ 

500Mb/s

- **Návod k použití** (originál) **CZ**
- **Gebrauchsanweisungen** (Übersetzung) **DE**
- **Brugsanvisning** (translation) **DK Instrucciones de uso** (traducción) **ESP**
- 
- **Käyttöohjeet** (käännös) **FIN**
- **Instructions d'utilisation** (traduction) **FR**
- **Oδηγίες χρήσης** (μετάφραση) **GR**
- **Upute za korištenje** (prijevod) **HR**
- **Felhasználói kézikönyv** (fordítás) **HU**
- **Istruzioni per l'uso.** (traduzione) **IT**
- **Instructies voor gebruik** (vertaling) **Instrukcja użycia** (tłumaczenie) **NL PL**
- **Instruções de utilização** (translação) **PT**
- **Instrucțiuni pentru utilizare** (traducere **RO**
- **Инструкция по эксплуатации** (трансляция) **RU**
- 
- **Návod na použitie** (preklad) **SK**
- **Användarinstruktioner** (translation) **SWE**
- **Kullanım talimatları** (tercüme) **TR Инструкции за Употреба** (превод) **BG**
- 使用说明(翻译) **CN**
- (الترجمة) **ARA**

# 回游泳回 花瓣 医深鲜

All marks indicated here are the registered trademarks of their appropriate owners. Specifications are subject to change without prior notice. Made in CHINA for Axagon.

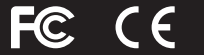

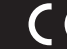

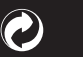

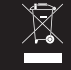

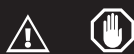

# SUPERSPEED USB 2+2 PORT PCI-EXPRESS CARD

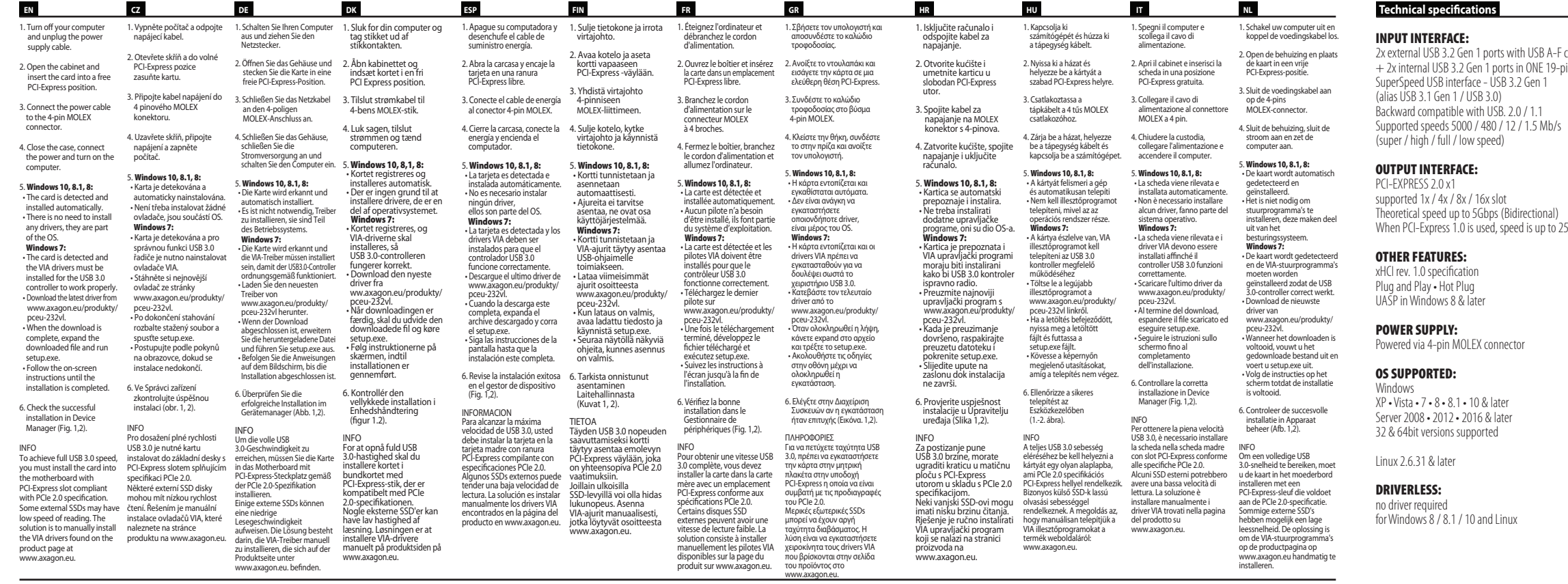

### Using Device Manager to check whether the installation is correct in Windows 7 (the devices added to the Device Manager during card installation are only displayed)

J - Universal Serial Bus controllers VIA USB 2 Hub

- VIA USB 3 Root Hub
- VIA USB eXtensible Host Controller
- 

Using Device Manager to check whether the installation is correct in Windows 10 (the devices added to the Device Manager during card installation are only displayed)

- $\vee$   $\ddot{\mathbf{\psi}}$  Universal Serial Bus controllers
- USB Root Hub (USB 3.0)
	- UIA USB 3.0 eXtensible Host Controller 1.0 (Microsoft)

# **AXAGON**

### **FIGURE 1.**

#### **FIGURE 2.**

http://axagon.eu/produkty/pceu-232vl#supportLinkGoal

PRODUCT SUPPORT LINK

INSTRUCTIONS FOR USE

(original) revision 2.0

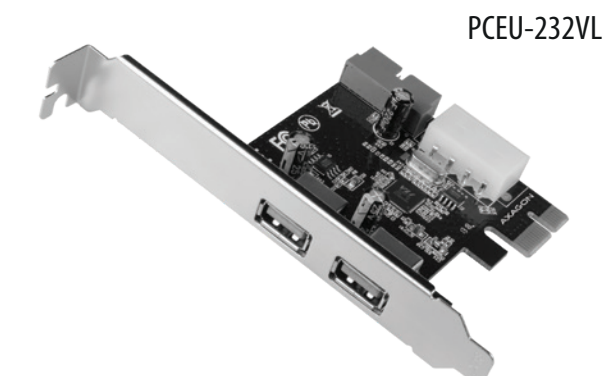

#### **Instructions for use** (original) **ENG**

#### © 2021 AXAGON

Výrobce / Manufacturer: RealQ s.r.o. - Železná 5, 619 00 Brno, Czech Republic All rights reserved. All text and pictorial materials contained in this document are protected by Copyright Act.

**ENG** PCIe card with two external and two internal SuperSpeed USB ports **CZ** PCIe karta se dvěma externími a dvěma interními SuperSpeed USB porty **DE** PCIe-Karte mit zwei externen und zwei internen SuperSpeed USB-Anschlüssen **DK** PCIe-kort med to eksterne og to interne SuperSpeed USB-porte **ESP** tarjeta PCIe con dos puertos internos y dos puertos externos SuperSpeed USB **FIN** PCIe -kortti kahdella ulkoisella ja kahdella sisäisellä SuperSpeed USB-väylällä **FR** carte PCIe avec deux ports USB SuperSpeed internes et deux ports externes **GR** κάρτα PCIe με δύο εσωτερικές και δύο εξωτερικές θύρες SuperSpeed USB **HR** PCIe kartica s dva vanjska i dva unutarnja SuperSpeed USB priključka **HU** PCIe kártya két külső és két belső SuperSpeed USB csatlakozófelülettel **IT** scheda PCIe con due porte SuperSpeed USB interne e due esterne **NL** PCIe-kaart met twee externe en twee interne SuperSpeed USB-poorten **PL** karta PCIe z dwoma zewnętrznymi i dwoma wewnętrznymi portami SuperSpeed USB **PT** placa PCIe com duas portas SuperSpeed USB externas e duas internas **RO** placă PCIe cu două porturi SuperSpeed USB externe și două porturi interne **RU** PCIe-карта с двумя внешними и двумя внутренними портами SuperSpeed USB **SK** PCIe karta s dvoma externými a dvoma internýmiSuperSpeed USB portmi **SWE** PCIe-kort med två externa och två interna SuperSpeed USB-portar **BG** PCIe карта с два външни и два вътрешни SuperSpeed USB порта **TR** iki harici ve iki dâhili SuperSpeed USB yuvaya sahip PCIe kartı **CN** 带有两个外部和两个内部超快速 USB端口的PCIe卡 بطاقة PCIe مع منفذي SuperSpeed USB داخلیین ومنفذین خارجیة **ARA**

- **ENG** TECHNICAL SUPPORT: More information, FAQs, manuals and drivers can be found on the product page in the PRODUCT SUPPORT tab at www.axagon.eu. Nothing helped? Write to our technical support: support@axagon.cz.
- At the end of its service life, do not throw the product into household waste; take it to a collection point for electrical equipment recycling. For information about collection and recycling programmes in your country, contact your local authorities or the retailer who sold you the product.
- EU declaration of conformity: The device complies with the harmonisation legislation of the European Union 2014/30/EU (EMC) and 2011/65/EU (RoHS). The complete FU declaration of conformity is available from the manufacture
- Before using the product, the user is obliged to read the user instructions. The  $\mathbb{A}$ manufacturer disclaims any liability for damage that may occur due to improper use of the product or failure to follow the instructions contained herein. Product use other than specified must be consulted with the manufacturer.
- Do not use the product in humid or explosive environments and near flammable substances.
- TECHNICKÁ PODPORA: Více informací, FAQ, manuály a ovladače naleznete na stránce produktu v záložce PODPORA PRODUKTU na www.axagon.eu. Nic **CZ** nepomohlo? Napište naší technické podpoře support@axagon.cz.
- Po skončení životnosti neodhazujte výrobek do domovního odpadu, ale odneste jej na sběrné místo pro recyklaci elektrických zařízení. Informace o sběrných a recyklačních programech ve vaší zemi vám poskytnou místní úřady nebo prodejce, u kterého byl výrobek zakoupen.
- EU PROHLÁŠENÍ O SHODĚ: Zařízení je ve shodě s harmonizačními právními předpisy Evropské unie 2014/30/EU (EMC) a 2011/65/EU (RoHS). Kompletní EU prohlášení o shodě je k nahlédnutí u výrobce.
- Před použitím výrobku je uživatel povinen si prostudovat návod k použití.  $\wedge$ Výrobce se zříká zodpovědnosti za škody, k nimž může dojít v důsledku nesprávného použití výrobku nebo nedodržení pokynů obsažených v tomto návodu. Jiné použití výrobku je nutno konzultovat s výrobcem.
- Výrobek nepoužívejte ve vlhkém nebo výbušném prostředí a v blízkosti hořlavých látek.
- TECHNISCHE UNTERSTÜTZUNG: Weitere Informationen, FAQs, Handbücher und Treiber finden Sie auf der Produktseite auf der Registerkarte PRODUKTHILFE **DE** unter www.axagon.eu. Nichts hat geholfen? Schreiben Sie an unseren technischen Support: support@axagon.cz.
- Werfen Sie das Produkt am Ende seiner Lebensdauer nicht in den Hausmüll; bringen Sie es zu einer Sammelstelle für das Recycling von Elektrogeräten. Informationen über Sammel- und Recyclingprogramme in Ihrem Land erhalten Sie bei Ihren lokalen Behörden oder bei dem Händler, der Ihnen das Produkt verkauft hat.
- EU-Konformitätserklärung: Das Gerät entspricht den Harmonisierungsgesetzen der Europäischen Union 2014/30/EU (EMC) und 2011/65/EU (RoHS). Die vollständige EU-Konformitätserklärung ist beim Hersteller erhältlich.
- Der Benutzer ist verpflichtet, vor dem Gebrauch des Produkts die Gebrauchsanweisung zu lesen. Der Hersteller lehnt jede Haftung für Schäden ab, die durch unsachgemäßen Gebrauch des Produkts oder durch Nichtbeachtung der darin enthaltenen Anweisungen entstehen können. Eine andere als die angegebene Verwendung des Produkts muss mit dem Hersteller konsultiert werden.
- Verwenden Sie das Produkt nicht in feuchten oder explosiven Umgebungen und nicht in der Nähe von entflammbaren Substanzen.
- TEKNISK SUPPORT: Mere information, ofte stillede spørgsmål, manualer og drivere findes på produktsiden i PRODUKTSUPPORT-fanen på www.axagon.eu. **DK** Intet hjulpet? Skriv til vores tekniske support: support@axagon.cz.
- Ved enden af dens brug, skal du ikke smide produktet ud i skraldespanden; tag den til et indsamlingssted, som genbruger elektrisk udstyr. For mere information om indsamling og genbrugs programmer i dit land, kontakt de lokale myndigheder eller dem som solgte dig produktet.
- EU deklaration af overensstemmelse: Enheden er i overensstemmelse med<br>harmoniserings lovgivningen af den Europæiske Union 2014/30/EU (EMC) og<br>2011/65/EU (RoHS). Hele EU deklarationen af overensstemmelse er tilgængelig fra fabrikanten.
- Før brug af produktet, er brugeren påkrævet af læse brugermanualen.  $\wedge$ Fabrikanten fralægger sig alt ansvar for skade der kan ske ved forkert brug af produktet, eller ved at følge instruktioner heri forkert. Produkt brug ud over specificeret skal konsulteres med fabrikanten.
- Brug ikke produktet i fugtige eller eksplosive miljøer og tæt ved brandbare substanser.
- **ESP** SOPORTE TECNICO: Mas Información, Preguntas frecuentes, manuales y drivers pueden ser encontrados en la página del producto en la pestaña de SOPORTE DE PRODUCTO en www.axagon.eu. ¿No fue de ayuda? Escriba a nuestro soporte técnico: support@axagon.cz.
- Al final de su vida útil, no tire el producto en los desperdicios del hogar; llévelo a un punto de recolección de equipos eléctricos para su reciclaje. Para información sobre programas de recolección y reciclaje en su país, contacte a sus autoridades locales o al distribuidor que le vendió el producto.
- Declaración de conformidad de la UE: El dispositivo cumple con la legislación de armonización de la Unión Europea 2014/30/EU (EMC) and 2011/65/EU (RoHS). La declaración de conformidad de la UE completa se encuentra disponible desde el fabricante.
- $\hat{\triangle}$  Antes de utilizar el producto, el usuario está obligado a leer las instrucciones de uso. El fabricante niega cualquier responsabilidad por daño que pueda ocurrir debido al uso inapropiado del producto o de la falla al seguir las instrucciones que figuran en el presente documento. Utilizar el producto para algo más aparte de lo especificado debe ser consultado con el fabricante.
- No utilice el producto en ambientes húmedos o explosivos o cerca de sustancias inflamables.
- TEKNINEN TUKI: Lisätietoa, UKK, ohjekirjat ja ajurit löydät tuotesivun **FIN** TUOTETUKI -välilehdeltä osoitteesta www.axagon.eu. Eikö mikään auttanut? Lähetä viesti tekniseen tukeemme osoitteeseen: support@axagon.cz.
- $\widetilde{\boxtimes}$  Älä laita tuotetta sekajätteeseen palveluajan jälkeen; vie se sähkölaitteiden kierrätykseen. Lisätietoa kierrätys- ja keräysohjelmista maassasi saat paikallisilta viranomaisilta tai jälleenmyyjältä, joka myi tuotteen.
- EU-vaatimustenmukaisuusvakuutus: Laite on Euroopan unionin 2014/30 / EU (EMC) ja 2011/65 / EU (RoHS) yhdenmukaistamislainsäädännön mukainen. täyttävän Europaan Europaan Europaan Europaan Europaan Europaan Europaan Europaan Europaan Europaan Europaan E<br>Alkaisuusvakuutus on saatavilla valmistajalta
- Käyttäjä on velvollinen lukemaan käyttöohjeet ennen tuotteen käyttöä. Valmistaja ei ota vastuuta vahingoista, jotka johtuvat tuotteen väärinkäytöstä tai tässä annettujen ohjeiden noudattamatta jättämisestä. Jos tuotetta käytetään muuhun kuin määrättyyn tarkoitukseen, valmistajaan on otettava yhteyttä.
- Älä käytä tuotetta kosteassa tai räjähtävässä ympäristössä ja lähellä syttyviä aineita.
- SUPPORT TECHNIQUE: Vous trouverez des informations complémentaires, des **FR** questions fréquemment posées, des manuels et des pilotes sur la page du produit sous l'onglet SUPPORT à l'adresse www.axagon.eu. Rien ne vous a aidé? Ecrivez à notre support technique: support@axagon.cz.
- $\widehat{\mathbb{R}}$  À la fin de sa durée de vie, ne jetez pas le produit dans les ordures ménagères ; amenez-le à un point de collecte pour le recyclage des équipements électriques. Pour obtenir des informations sur les programmes de collecte et de recyclage dans votre pays, contactez vos autorités locales ou le détaillant vous a vendu le produit
- Déclaration de conformité de l'UE: L'appareil est conforme à la législation d'harmonisation de l'Union européenne 2014/30/UE (EMC) et 2011/65/UE (RoHS). La déclaration de conformité complète de l'UE est disponible auprès du fabricant.
- Avant d'utiliser le produit, l'utilisateur est tenu de lire le mode d'emploi. Le<br>fabricant décline toute responsabilité pour les dommages pouvant résulter<br>d'une utilisation incorrecte du produit ou du non-respect des instr contenues dans le présent document. Toute utilisation du produit autre que celle spécifiée doit être consultée avec le fabricant.
- N'utilisez pas le produit dans des environnements humides ou explosifs et à proximité de substances inflammables.
- ΤΕΧΝΙΚΗ ΥΠΟΣΤΗΡΙΞΗ: Περισσότερες πληροφορίες, Συχνές ερωτήσεις, οδηγίες και drivers μπορείτε να βρείτε στην σελίδα του προϊόντος στην καρτέλα **GR** ΥΠΟΣΤΗΡΙΞΗ ΠΡΟΙΟΝΤΟΣ στο www.axagon.eu. ∆εν βοήθησε; Γράψτε στην τεχνική μας υποστήριξη: support@axagon.cz.
- Μετά το πέρας της διάρκειας ζωής της συσκευής, μην πετάξετε το προϊόν στα σκουπίδια: δώσ'τε το σε ένα σημείο περισυλλογής ανακυκλώσιμων ηλεκτρικών συσκευών. Για πληροφορίες προγραμμάτων περισυλλογής και ανακύκλωσης στη χώρα σας, επικοινωνήστε με τις τοπικές αρχές ή με το κατάστημα από όπου προμηθευτήκατε το προϊόν.
- ∆ηλώση συμμόρφωσης ΕΕ: Η συσκευή συμμορφώνεται με τη νομοθεσία της Ευρωπαϊκής Ένωσης 2014/30/EE (EMC) και 2011/65/ΕΕ (RoHS). Η συνολική δήλωση συμμόρφωσης είναι διαθέσιμη από τον κατασκευαστή.
- Πριν χρησιμοποιήσετε το προϊόν, ο χρήστης είναι υπορεωμένος να διαβάσει τις<br>οδηγίες χρήσης. Ο κατασκευαστής δεν φέρει καμία ευθύνη για ζημιές που<br>μπορεί να προκληθούν από τη λανθασμένη χρήση του προϊόντος, ή σε περίπτωση που ο χρήστης ακολουθήσει λάθος τις οδηγίες που παρέχονται με το προϊόν. Για οποιαδήποτε χρήση του προϊόντος πέραν της καθορισμένης, συμβουλευτείτε τον κατασκευαστή.
- Μην χρησιμοποιείτε το προϊόν σε υγρό ή εκρηκτικό περιβάλλον, ή κοντά σε εύλεκτα υλικά.
- TEHNIČKA PODRŠKA: Više informacija, često postavljena pitanja, priručnike i **HR** upravljačke programe možete pronaći na stranici proizvoda pod tabom PODRŠKA ZA PROIZVOD na www.axagon.eu. Ništa vam ne pomaže? Pišite našoj tehničkoj podršci: support@axagon.cz.
- $\mathbb{R}$  Na kraju radnog vijeka, ne bacajte uređaj u kućni otpad; odnesite ga u zbirno mjesto za recikliranje električne opreme. Za informacije o programima za prikupljanje i recikliranje u vašoj zemlji obratite se lokalnim vlastima ili prodavaču koji vam je prodao proizvod.
- EU izjava o usklađenosti: Uređaj je usklađen sa zakonodavstvima Europske Unije 2014/30/EU (EMC) i 2011/65/EU (RoHS). Cjelovita EU izjava o sukladnosti dostupna je kod proizvođača.
- Prije korištenja proizvoda, korisnik je dužan pročitati upute. Proizvođač se odriče svake odgovornosti za štetu koja može nastati zbog nepravilne uporabe proizvoda ili nepridržavanja ovdje navedenih uputa. Za korištenje proizvoda za svrhu koja nije ovdje navedena, potrebno je konzultirati se s proizvođačem.
- Ne koristite uređaj u vlažnim ili eksplozivnim okruženjima i blizu zapaljivih tvari.
- TECHNIKAI TÁMOGATÁS: További információkért, GYIK kérdésekért, **HU** útmutatókért és illesztőprogramokért látogasson el a termék TÁMOGATÁS lapjára a www.axagon.eu oldalon. Nem segített? Írjon a technikai támogatási csapatunknak: support@axagon.cz.
- A terméket az élettartama végén ne dobja háztartási hulladékba; vigye az elektromos berendezések újrahasznosításához szükséges gyűjtőhelyre. Az országában található gyűjtési és újrahasznosítási programokkal kapcsolatos információkért vegye fel a kapcsolatot a helyi hatóságokkal vagy a kereskedővel, aki a terméket eladta Önnek.
- EU tanúsítvány nyilatkozat: A készülék megfelel az Európai Unió 2014/30/EU (EMC) és 2011/65/EU (RoHS) harmonizációs jogszabályainak. A teljes EU tanúsítványi nyilatkozat a gyártótól szerezhető be.
- A termék használata előtt a felhasználó köteles elolvasni a használati útmutatót. A gyártó nem vállal felelősséget a kárért, amely a termék nem rendeltetésszerű használata vagy az itt található utasítások be nem tartása miatt jelentkezhet. A megadott használattól eltérő felhasználás előtt egyeztetni kell a gyártóval.
- Ne használja a terméket nedves vagy robbanásveszélyes környezetben és gyúlékony anyagok közelében.

技术支持 : 更多有用信息及常见问题解答, 手册和驱动程序可登录 www.axagon.eu **CN** 网页界面查询的 PRODUCT SUPPORT 选项卡。 若对您仍无帮助,可发送电子邮件到 support@axagon.cz 寻求技术支持。  $\mathbb{R}$ 在其使用寿命结束时,<br>不得将产品扔入生活垃圾中;<br>请将其带到一个电子设备回收点。 ; 有关贵国收集和回收计划的信息, 请您与您所在地方当局或与向您 出售产品的零售商联系。 (€ 欧盟符合性声明 该设备符合欧洲联盟指令2014/30/欧盟 电磁相容性指令EU (EMC) 和2011/65/电气、 电子设备中限制使用某些有害物质指令EU (RoHS) 。 可从制造商处获得完整的欧盟符合性声明。 在使用本产品之前,用户有义务阅读使用说明书。<br>对由于不当使用产品或未能遵循本文件所载的指示,<br>而可能造成的损害<br>制造商不承担任何责任。.... ........  $\triangle$ 规定外的产品使用须向制造商咨询。 不要在潮湿或爆炸性环境以及  $\circledast$ 接近易燃物质的地方使用本产品。 ARA دعم فني - يمكن العثور على مزيد من المعلومات والأسئلة الشانعة والأدلة وبرامج التشغيل على صفحة المنتج في علامة التبويب الدعم في www.axagon.eu. لَّا شَيْءَ ساعدَكَ؟ اكتَب رسالةَإلى الدعم الفني لدينا .support@axagon.cz

﴾ في نهاية فترة خدمتها ، لا ترمي المنتج في النفايات المنزلية ؛ خذه إلى نقطة تجميع لإعادة تدوير الْمعدات الكهربائية للحصول على معلّومات حول برامج التجميع وإعادة التدوير في بلدك ، اتصل بالسلطات المحلية أو بائع التجز ئة الذي باع لك المنتج.

- C (إعلان العطابقة بالاتحاد الأوروبي .<br>يُتوافق الجهاز مع تشريعات التنسيق للانحاد الأوروبـي / EU (RoHS) 2011/65 , / EU (EMC) 2014/30 بتوفر إعلان المطابقة الكامل للاتحاد الأوروبي من الشركة المصنعة.
- قبل استخدام المنتج ، يلتزم المستخدم بقر اءة تعليمات المستخدم. تخلي  $\mathbb{Z}$ الشركة المصنعة أي مسؤولية عن الأضر ار التي قد تحدث بسبب الآستخدام غير عند استخدام منتج بخلاف المحدد يجب عندنّذ استّشار ة الشر كة المصنعة
- ■) لا تستخدم المنتج في البيئات الرطبة أو المتفجرة وبالقرب من المواد القابلة للاشتعال.

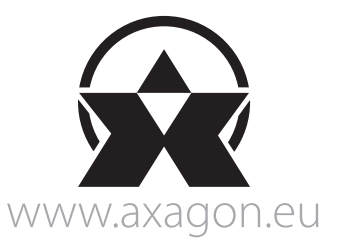

- SUPPORTO TECNICO: Ulteriori informazioni, domande frequenti, manuali e **IT** driver sono disponibili nella pagina del prodotto nella scheda SUPPORTO AL PRODOTTO all'indirizzo www.axagon.eu. Niente ti ha aiutato? Scrivi al nostro supporto tecnico: support@axagon.cz.
- Al termine della sua vita utile, non gettare il prodotto nei rifiuti domestici; portarlo in un punto di raccolta per il riciclaggio degli apparecchi elettrici. Per<br>informazioni sui programmi di raccolta e riciclaggio nel proprio paese,<br>contattare le autorità locali o il rivenditore che ha venduto il p
- Dichiarazione di conformità UE: Il dispositivo è conforme alla normativa di<br>armonizzazione dell'Unione Europea 2014/30/UE (EMC) e 2011/65/UE (RoHS).<br>La dichiarazione di conformità completa dell'UE è disponibile presso il<br>p
- Prima di utilizzare il prodotto, l'utente è tenuto a leggere le istruzioni per l'uso. Il produttore declina ogni responsabilità per danni che possono  $\wedge$ verificarsi a causa di un uso improprio del prodotto o della mancata osservanza delle istruzioni contenute nel presente documento. Un uso del prodotto diverso da quello specificato deve essere consultato con il produttore.
- $\mathbb{R}$ Non utilizzare il prodotto in ambienti umidi o esplosivi e in prossimità di sostanze infiammabili.
- TECHNISCHE ONDERSTEUNING: Meer informatie, veel gestelde vragen, **NL** handleidingen en stuurprogramma's zijn te vinden op de productpagina op het PRODUCT SUPPORT-tabblad op www.axagon.eu. Heeft niets geholpen? Schrijf naar onze technische ondersteuning: support@axagon.cz.
- Gooi het product aan het einde van de levensduur niet bij het huisvuil, maar<br>breng het naar een inzamelpunt voor recycling van elektrische apparatuur.<br>Voor informatie over inzame- en recyclingprogramma's in uw land kunt u<br>
- EU conformiteitsverklaring: Het apparaat voldoet aan de harmonisatiewetgeving van de Europese Unie 2014/30/EU (EMC) en 2011/65/EU (RoHS). De volledige EU conformiteitsverklaring is verkrijgbaar bij de fabrikant.
- Voor het gebruik van het product is de gebruiker verplicht de<br>gebruiksaanwijzing te lezen. De fabrikant wijst elke aansprakelijkheid af voor<br>schade die kan ontstaan door verkeerd gebruik van het product of het niet opvolgen van de instructies in deze handleiding. Het gebruik van het product anders dan gespecificeerd moet met de fabrikant worden overlegd.
- Gebruik het product niet in een vochtige of explosieve omgeving en in de buurt van ontvlambare stoffen.
- PL POMOC TECHNICZNA: Więcej informacji, często zadawane pytania, instrukcje obsługi i sterowniki można znaleźć na stronie produktu w zakładce wsparcie produktu pod adresem www.axagon.eu. Nic nie pomogło? Napisz do naszej pomocy technicznej: support@axagon.cz.
- Pod koniec okresu użytkowania, urządzenia nie należy wyrzucać w odpadach komunalnych: należy zanieść je do punktu zbiórki w celu recyklingu sprzętu elektrycznego. Aby uzyskać informacje o programach zbiórki i recyklingu w twoim kraju, skontaktuj się z lokalnymi władzami lub sprzedawcą, który sprzedał ci produkt.
- Deklaracja zgodności UE: Urządzenie jest zgodne z przepisami harmonizacyjnymi Unii Europejskiej 2014/30/UE (EMC) i 2011/65/UE (RoHS). Pełna deklaracja zgodności UE jest dostępna u producenta.
- Przed użyciem produktu użytkownik jest zobowiązany do przeczytania instrukcji użytkownika. Producent zrzeka się wszelkiej odpowiedzialności za ⚠ szkody, któré mogą wystąpić w wyniku niewłaściwego użytkowania produktu<br>lub nieprzestrzegania załączonych instrukcji. Zastosowanie produktu inne niż<br>określone musi być skonsultowane z producentem.
- Nie należy używać produktu w środowisku wilgotnym lub wybuchowym oraz Wie naieży używac productoralnych.<br>W pobliżu substancji łatwopalnych.
- SUPORTE TÉCNICO: Mais informações, FAQs, manuais e drivers podem ser **PT** encontrados na página do produto no guia SUPORTE AO PRODUTO em www.axagon.eu. Não encontrou o que procura? Escreva para o nosso suporte : support@axagon.cz.
- No final da sua vida útil, não deite o produto para o lixo doméstico; leve-o a um ponto de recolha para reciclagem de equipamentos elétricos. Para obter informações sobre os programas de recolha e reciclagem no seu país, entre em contato com as autoridades locais ou o revendedor que lhe vendeu o produto.
- Declaração de conformidade UE: Este dispositivo está em conformidade com a legislação harmonizada da União Europeia 2014/30/EU (EMC) e 2011/65/EU (RoHS). A declaração de conformidade UE complete está disponível através do fabricante.
- Antes de usar este produto, o utilizador está sujeito à leitura das instruções de  $\wedge$ utilização. O fabricante isenta-se de qualquer responsabilidade por danos que possam ocorrer devido ao uso impróprio do produto, ou falha em seguir as instruções aqui contidas. Utilizações do produto para além do especificado devem ser consultadas com o fabricante.
- Não use o produto em ambientes húmidos ou explosivos e próximo a **Substâncias inflamáveis.**
- SUPORT TEHNIC: Mai multe informaţii, întrebări frecvente, manuale și drivere **RO** pot fi găsite pe pagina produsului în fila SUPORT PRODUS la www.axagon.eu. Nimic nu a ajutat? Scrieţi asistenţei noastre tehnice: support@axagon.cz.
- La sfârșitul duratei sale de serviciu, nu aruncați produsul în deșeurile menajere; duceti-l la un punct de colectare pentru reciclarea echipamentelo electrice. Pentru informaţii despre programele de colectare și reciclare din ţara dvs., contactaţi autorităţile locale sau retailerul care v-a vândut produsul.
- Declaraţia de conformitate UE: Dispozitivul respectă legislaţia de armonizare a Uniunii Europene 2014/30/UE (EMC) și 2011/65/UE (RoHS). Declaraţia completă a UE de conformitate este disponibilă de la producător.
- Înainte de a utiliza produsul, utilizatorul este obligat să citească instrucțiunile  $\triangle$ utilizatorului. Producătorul nu își asumă răspunderea pentru daunele care pot apărea din cauza utilizării necorespunzătoare a produsului sau a nerespectării instrucţiunilor conţinute în acest document. Utilizarea produsului, alta decât cea specificată, trebuie consultată cu producătorul.
- Nu folosiţi produsul în medii umede sau explozive și în apropierea 企 substanţelor inflamabile.
- ТЕХНИЧЕСКАЯ ПОДДЕРЖКА: Дополнительную информацию, вопросы и **RU** ответы, руководства пользователей и драйверы можно найти на странице продукта во вкладке ПОДДЕРЖКА ПРОДУКТА по адресу www.axagon.eu. Не нашли, что искали? Свяжитесь со специалистами нашей техподдержки: support@axagon.cz.
- По истечении срока службы не выкидывайте изделие с бытовыми<br>отходами, а отвезите на точку сбора и переработки электрического<br>оборудования. Чтобы узнать о программах сбора и переработки отходов<br>в вашей стране, свяжитесь с
- Декларация о соответствии нормативным требованиям ЕС: Устройство<br>соответствует согласующим нормам законодательства Европейского<br>Союза 2014/30/EU (EMC) и 2011/65/EU (RoH5). Полную Декларацию о соответствии нормативным требованиям ЕС можно получить у роизводителя
- Пользователь обязан прочитать инструкцию перед использованием<br>изделия. Производитель снимает с себя любую ответственность за<br>потери, понесённые вследствие ненадлежащего использования изделия<br>или несоблюдения приложенной и целях, не обозначенных в инструкции, необходимо обсудить с производителем.
- Не используйте изделие во влажной или взрывоопасной среде, а также вблизи легковоспламеняющихся веществ.
- TECHNICKÁ PODPORA: Viac informácií, FAQ, manuály a ovládače nájdete na stránke produktu v záložke PODPORA PRODUKTU na www.axagon.eu. Nič **SK** nepomohlo? Napíšte našej technickej podpore support@axagon.cz.
- Po skončení životnosti nevyhadzujte výrobok do domového odpadu, ale odneste ho na zberné miesto pre recykláciu elektrických zariadení. Informácie o zberných a recyklačných programoch vo vašej krajine vám poskytnú miestne úrady alebo predajca, u ktorého bol výrobok zakúpený.
- EÚ VYHLÁSENIE O ZHODE: Zariadenie je v súlade s harmonizačnými právnymi predpismi Európskej únie 2014/30/EU (EMC) a 2011/65/EU (RoHS). Kompletné EÚ vyhlásenie o zhode je k nahliadnutiu u výrobcu.
- Pred použitím výrobku je užívateľ povinný si preštudovať návod na použitie. Výrobca sa zrieka zodpovednosti za škody, ktoré môžu vzniknúť v dôsledku ∧ nesprávneho použitia výrobku alebo nedodržania pokynov obsiahnutých v tomto návode. Iné použitie výrobku je nutné konzultovať s výrobcom.
- Výrobok nepoužívajte vo vlhkom alebo výbušnom prostredí a v blízkosti horľavých látok.
- TEKNISK SUPPORT: Ytterligare information, vanliga frågor, manualer och drivrutiner finns på produktsidan under fliken PRODUKTSUPPORT på **SWE** www.axagon.eu. Hjälpte det inte? Skriv till vår tekniska support: support@axagon.cz.
- När produkten är färdig använd, släng den inte i hushållsavfallet. Lämna den till en återvinningscentral för elutrustning. För information om insamlings- och återvinning i ditt land, kontakta de lokala myndigheterna eller återförsäljaren som sålde produkten.
- EU-försäkran om överensstämmelse: Enheten uppfyller EU:s harmoniserade lagstiftning 2014/30/EU (EMC) och 2011/65/EU (RoHS). EU:s fullständiga försäkran om överensstämmelse finns att få från tillverkaren.
- Innan produkten används är användaren skyldig att läsa användarinstruktionerna. Tillverkaren friskriver sig från något som helst ansvar för skador som kan uppstå på grund av felaktig användning av produkten eller underlåtenhet att följa instruktionerna som står här. Vid produktanvändning annan än angiven måste tillverkaren rådfrågas.
- Använd inte produkten i fuktiga eller explosiva miljöer eller i närheten av brandfarliga ämnen.
- TEKNİK DESTEK: Daha fazla bilgi, SSS, kullanım kılavuzu ve sürücü, www.axagon.eu adresindeki ÜRÜN DESTEĞİ sekmesinde yer alan ürün sayfasında bulunabilir. Bu bilgiler yardımcı olmadı mı? Teknik destek ekibimizle iletişime geçin: support@axagon.cz. **TR**
- Hizmet ömrünün sonunda ürünü evsel atıklarla birlikte atmayın; elektrikli ekipmanın geri dönüşümü için bir toplama noktasına götürün. Ülkenizdeki toplama ve geri dönüşüm programları hakkında bilgi için, yerel yetkililere va size ürünü satan satıcıya başvurun.<br>va size ürünü satan satıcıya başvuru
- AB uygunluk beyanı: Cihaz, Avrupa Birliği'nin 2014/30/EU (EMC) ve 2011/65/EU (RoHS) uyum mevzuatlarına tam uygundur. AB uygunluk beyanının tamamı üreticiden talep edilebilir.
- Ürünü kullanmadan önce kullanıcı, kullanıcı talimatlarını okumakla A yükümlüdür. Üretici, ürünün yanlış kullanımı veya burada yer alan talimatlara uyulmaması nedeniyle oluşabilecek hasarlardan dolayı sorumluluk kabul etmez. Ürünün, belirtilenler dışındaki kullanımında üreticiye danışılmalıdır.
- Ürünü nemli veya patlayıcı içeren ortamlarda ve yanıcı maddelerin yakınında kullanmayın.
- ВG ТЕХНИЧЕСКА ПОДДРЪЖКА: Повече информация, често задавани въпроси (FAQ), ръководства и драйвери могат да бъдат открити на продуктовата страница в полето ПОДКРЕПА НА ПРОДУКТА на www.axagon.eu. Тази информация не Ви помогна? Пишете на специалистите ни по техническа поддръжка: support@axagon.cz.
- В края на експлоатационния му живот не изхвърляйте продукта заедно с битовите отпадъци; занесете го в специализиран пункт за рециклиране на електрическо оборудване. За информация относно програмите за събиране и рециклиране във вашата държава свържете се с местните власти или с търговеца, който ви е продал продукта.
- ЕС декларация за съответствие: Устройството отговаря на законодателството за хармонизиране на Европейския съюз 2014/30/ЕС (EMC) и 2011/65/ЕС (RoHS). Пълната ЕС декларация за съответствие е достъпна в сайта на производителя.
- Преди да използва продукта, потребителят е длъжен да прочете инструкциите за употреба. Производителят отказва всякаква лциите за употрева: производителит опазва велланва<br>эност за щети, които може да възникнат поради неправилната употреба на продукта или неспазването на указанията, описани тук. Използването на продукта, по различен от посочения начин, трябва да се консултира с производителя.
- Не използвайте продукта във влажна или експлозивна среда и в близост до запалими вещества.